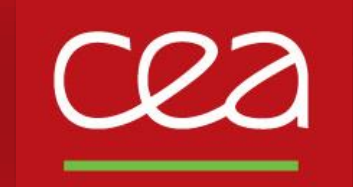

DE LA RECHERCHE À L'INDUSTRIE

# **BetaShape** *Manual*

X. Mougeot, CEA-LNHB (France)

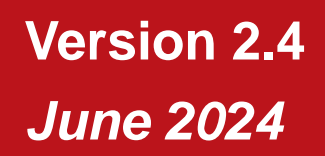

Commissariat à l'énergie atomique et aux énergies alternatives - www.cea.fr

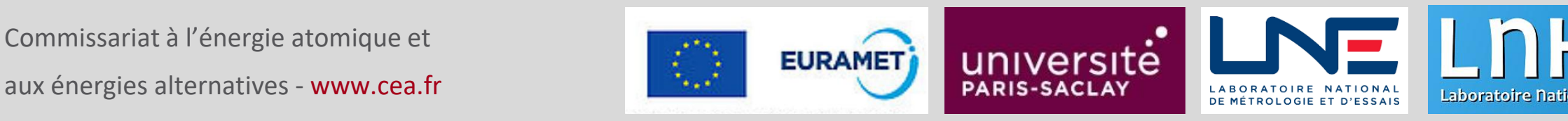

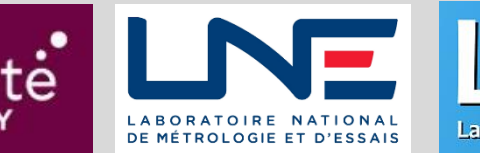

 $\widehat{\mathrm{d}W_e}$ 

 $\frac{P}{V_e} = \frac{G_B^2}{2\pi^3} F_0 L_0 p_e W_e q_v^2 (1 + \delta_R)(1 + \eta_{ex})$ <br>  $\times \sum_{v, v, k} \lambda_{k_e} \left[ M_K^2(k_e, k_v) + m_K^2(k_e, k_v) \right]$ 

 $\frac{1}{2\mu_{k_e}\gamma_{k_e}}\frac{2\mu_{k_e}\gamma_{k_e}}{M_K(k_e,k_v)}\left[\frac{2\mu_{k_e}\gamma_{k_e}}{k_e}M\right]$ 

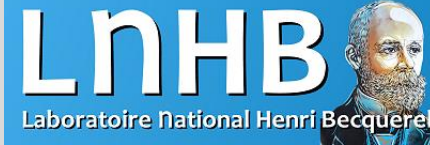

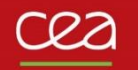

## **Getting the code: LNHB website**

Executables of the latest version of the code are available at:

[http://www.lnhb.fr/rd-activities/spectrum-processing](http://www.lnhb.fr/rd-activities/spectrum-processing-software/)software/

- Latest released version is 2.4
- $\triangleright$  Previous versions are available on request but not recommended.

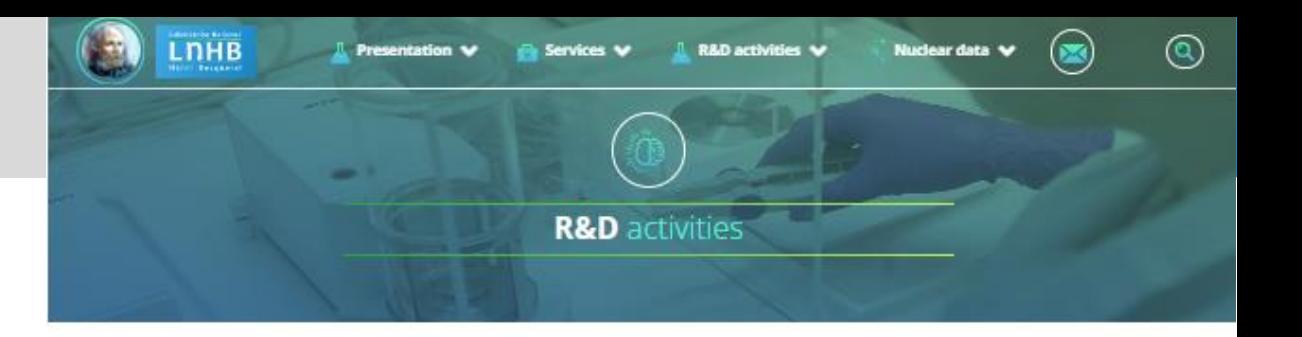

### Software and tools developed by the LNHB

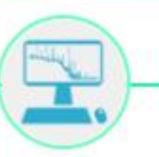

#### **BETASHAPE - BETA SPECTRA COMPUTING**

The BetaShape program has been developed to improve nuclear data related to beta emission and electron capture properties. Use of the code, with options, and improvements over the previous versions are briefly described in the README.txt file.

#### **Beta Transitions**

Mean energies, log (ft) values, beta and neutrino spectra for single and multiple transitions are provided. A database of experimental shape factors is included and has been updated. The uncertainties provided by the input parameters are taken into account and propagated.

#### **Electron captures**

Capture probabilities and capture-to-beta-plus ratios are provided for each atomic subshell. The log(ft) value of each transition is calculated. For a given branch, the splitting between capture and beta plus transitions is also determined.

The spectra and capture probabilities pre-calculated with BetaShape are available on the atomic and nuclear data page, in the column 'ASCII files', by clicking on the 'B' button for the desired nuclide.

**REFERENCES** - X. Mougeot, Applied Radiation and Isotopes 201 (2023) 111018 DOI: https://doi.org/10.1016/j.apradiso.2023.111018 - X. Mouseot, Applied Radiation and Isotopes 154 (2019) 108884 DOI: https://doi.org/10.1016/j.apradiso.2019.108884

#### Download BetaShape - Stable version: 2.3 (9/30/2023):

BetaShape - V2.3 - Windows 10 (Zip file, 24.9 MB) BetaShape - V2.3 - Scientific Linux 6.4 (Zip file, 11.1 MB) BetaShape - V2.3 - Linux Ubuntu 20.04 (Zip file, 22.7 MB) BetaShape - V2.3 - Linux CentOS 8 (Zip file, 21.6 MB) BetaShape - V2.3 - macOS Monterey (M1) (Zip file, 7.57 MB) BetaShape - V2.3 - macOS Monterey (Intel) (Zip file, 7.65 MB) BetaShape - ReadMe (Txt file) Warning: For Linux/macOS users, please read first the README file about the environment variable PATH.

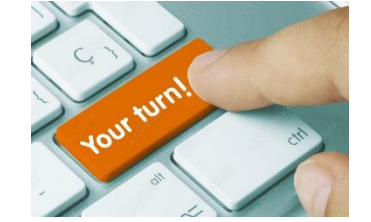

- Download the executables for your OS.
- Unzip.
- Open the main directory.

Commissariat à l'énergie atomique et aux énergies alternatives betales aux entre la commissariat à l'énergie atomique et aux énergies alternatives betales aux entre la commissariat à l'énergie atomique et aux énergies alte

 $\overline{2}$ 

## **Contents**

Main program is 'betashape', which calls the others programs. Windows version contains 'cmd.exe' for opening a terminal.

'External\_files' directory contains important information required by the code:

- $\triangleright$  Current version.
- $\triangleright$  Tabulated parameters to speed-up the atomic wave function calculation.
- $\triangleright$  Tabulated parameters of atomic screening and exchange corrections in beta decays.
- Recommended Q-value database from Atomic Mass Evaluation 2020.
- $\triangleright$  Database of experimental shape factors (beta spectra) and related publications.

Benchmark to test the code on your computer:

- $\triangleright$  'bench' directory contains executed files for <sup>40</sup>K, <sup>130</sup>Cs, <sup>133</sup>l and <sup>205</sup>Pb decays.
- $\triangleright$  'mybench' script performs the calculations and calls 'mydiff' script to compare each file, line by line.

Readme file contains basic information:

- $\triangleright$  How to use the code: path, options, example of command line.
- $\triangleright$  Benchmark calculations.
- $\triangleright$  Description of CSV files.
- $\triangleright$  History of changes since the first version.

ENSDF files are taken as standard input of the BetaShape code.

- $\checkmark$  Extraction of relevant information for all beta and electron capture transitions in the decay scheme.
- $\checkmark$  Determination of the parameters required for the calculation, e.g. transition energy, transition nature, transition intensity.
- $\checkmark$  Uncertainties on input parameters are propagated.
- $\checkmark$  Several decay schemes or even a mass chain can be given at once.
	- ‼ Some instabilities have been observed and perfect execution is not guaranteed.
	- $\rightarrow$  Current solution is to write down a short script that splits the input file in different sub-files, which are next executed independently. Eventually, the updated sub-ENSDF-files can be gathered in a single updated ENSDF file.
	- This solution works very well when going through the entire ENSDF database (log-*ft* review).

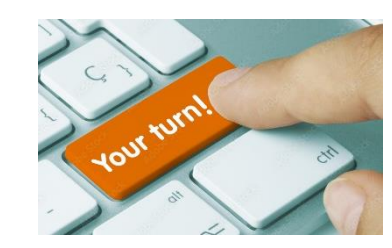

Download the ENSDF files of <sup>138</sup>La decay

- IAEA Livechart: <https://www-nds.iaea.org/relnsd/vcharthtml/VChartHTML.html>
- NNDC NuDat: <https://www.nndc.bnl.gov/nudat3/>
	- DDEP: <http://www.lnhb.fr/nuclear-data/nuclear-data-table/>

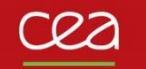

## **Running the code**

‼ <sup>138</sup>La has two decay modes.

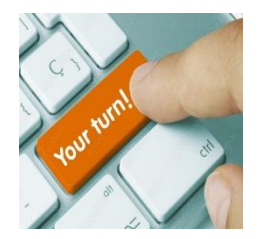

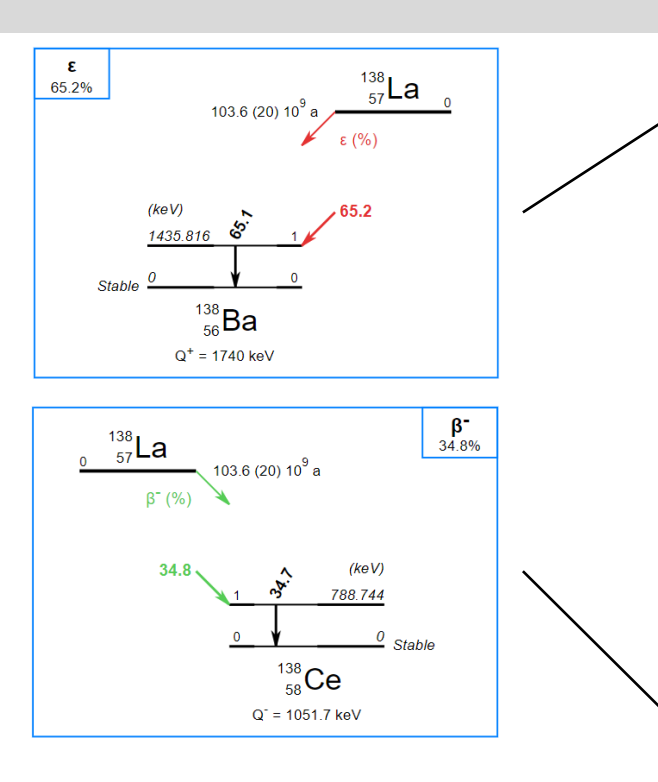

## $\triangleright$  Open a terminal.

- $\triangleright$  Run the code with default options
	- C:\...> betashape La138.txt
- $\triangleright$  Note 1: Input file is a text file in ENSDF format, whatever the extension.
- $\triangleright$  Note 2: Several programs are called during the global execution. Full rights (read, write, execute) are required in the BetaShape directory.
- Look at the output files generated: .read, .trans., .rpt., .new in the BetaShape directory, and .bs in the created La138 sub-directory.

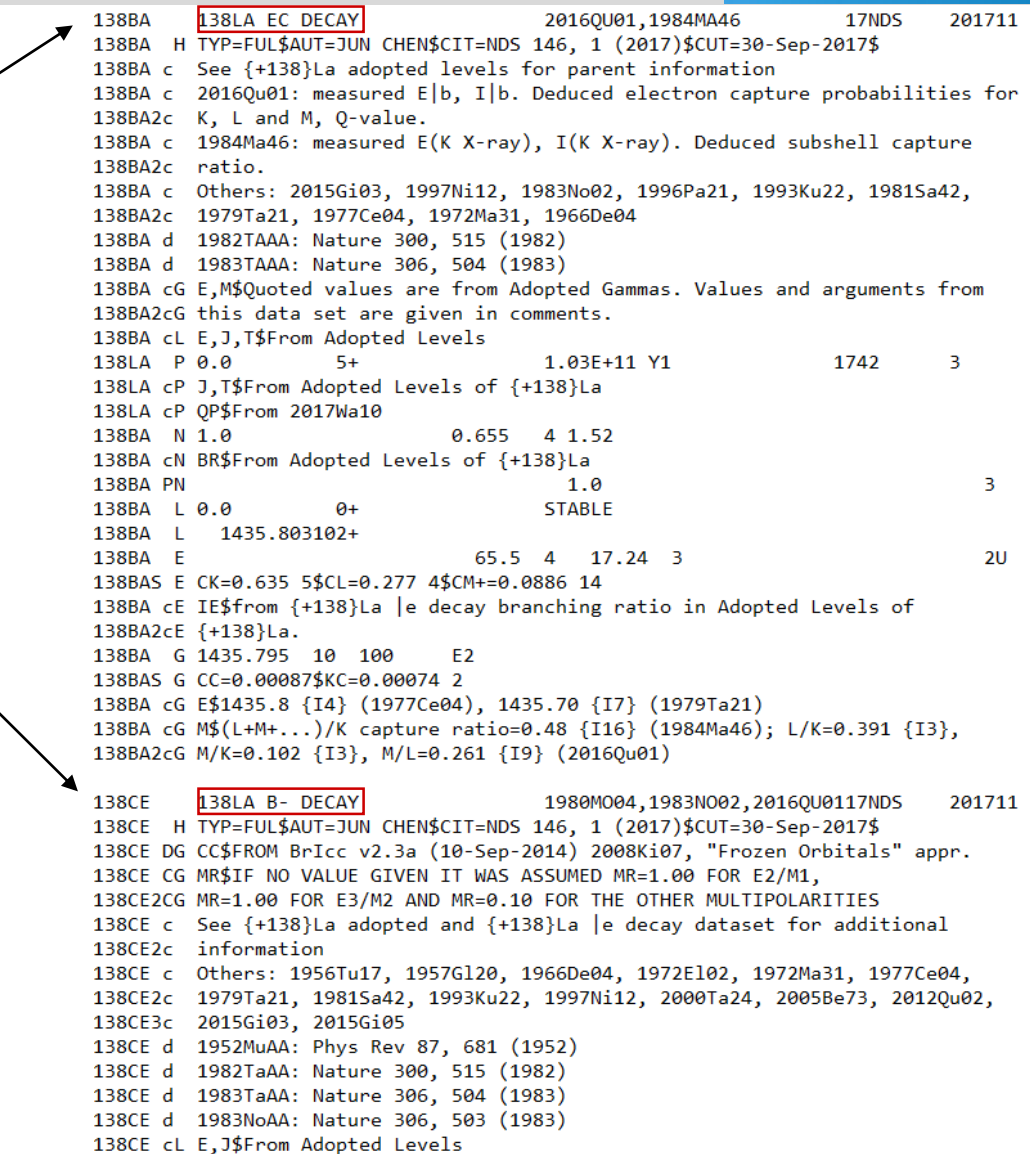

1.03E+11 Y1

138LA P 0.0

138LA cP QP\$From 2017Wa10

 $5+$ 

138LA cP J, T\$From Adopted Levels of {+138}La

5

1052

4

**Laboratoire National** 

Henri Becquerel

### Information read from the input file: La138.txt

#### 

Identification record has been found Daughter Z: 58 Daughter A: 138 Symbol: Ce Transition type: B-Estimated parent nuclide from identification record: Z 57, A 138

Parent record has been found Parent Z: 57 Parent A: 138 Symbol: La Parent energy of the initial level: G.S. Parent spin and parity | Read: 5+ | Treated as: 5+ Parent half-life: 1.03E11 (1) Y or 3.250E18 (32) S Parent Q-value: 1052 (4) keV

Total branching ratio: 0.345 (4)

Branching ratio multiplier: 1

Level record has been found Daughter energy of the final level: G.S. Level spin and parity | Read:  $0+$  | Treated as:  $0+$ Level half-life not given.

### Level record has been found Daughter energy of the final level: 788.744 (8) keV Level spin and parity | Read:  $2+$  | Treated as:  $2+$ Level half-life not given.

Beta - record has been found Measured endpoint energy of the beta - transition: 264 (4) keV Intensity of the beta - branch: 34.5 (4) % Transition order: 2nd forbidden unique Log ft of the beta - transition:  $18.05(4)$ Average energy of beta - spectrum: 97.5 (37) keV

\*\*\*\*\*\*\*\*\*\*\*\*\*\*\*\*\*\*\*\*\*\*\*\*\*\*\*\*\*\*\*\*\*\*\*\*\*

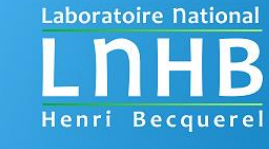

#### \*\*\*\*\*\*\*\*\*\*\*\*\*\*\*\*\*\*\*\*\*\*\*\*\*\*\*\*\*\*\*\*\*\*\*\*\*

Transitions that have been found.

Parent nucleus: 57-La-138 [5+] g.s. --> Daughter nucleus: 58-Ce-138 [2+] 788.744 (8) keV Half-life of the parent nuclide: 3.250E18 (32) s <u> Beta - transition</u>, Order: 2nd forbidden unique Transition energy calculated from Q-value and level energies: 263.3 (40) keV. For information, given measured Emax: 264 (4) keV. Total normalization of the beta - decay: 1 Normalization of this transition: 34.5 (4) % Average energy of beta - spectrum: 97.5 (37) keV Log ft of the beta - transition:  $18.05(4)$ 

#### \*\*\*\*\*\*\*\*\*\*\*\*\*\*\*\*\*\*\*\*\*\*\*\*\*\*\*\*\*\*\*\*\*\*\*\*

Summary

1 nucleus and 1 transition has been read.

Parent nucleus: 57-La-138 1 transition has been read (1 B-).

#### \*\*\*\*\*\*\*\*\*\*\*\*\*\*\*\*\*\*\*\*\*\*\*\*\*\*\*\*\*\*\*\*\*\*\*\*\*

Transition order (nature) determined from spins and parities of initial and final levels. If several given, treated as allowed.

Transition energy determined from Q-value and level energies, with propagation of uncertainties. Endpoint energy not used (ENSDF policy: given only if measured).

Input file: La138.txt  $O<sub>U</sub>$ 

Report file in LogFT style. Summary of the results.

For each transition:

- $\triangleright$  Cards that identify the transition.
- $\triangleright$  Old card / New updated card. Can be Parent card if Q-value updated.
- $\triangleright$  Additional information.

Results summarized as BetaShape runs: B- first, then EC and finally B+.

Brief summary of total transitions considered and number of added lines in the updated ENSDF file.

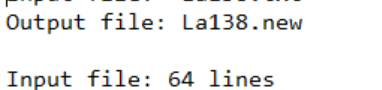

Output file: 67 lines Added new lines: 3 --> Output file is consistent.

 $B-$  DECAYS ################################### 

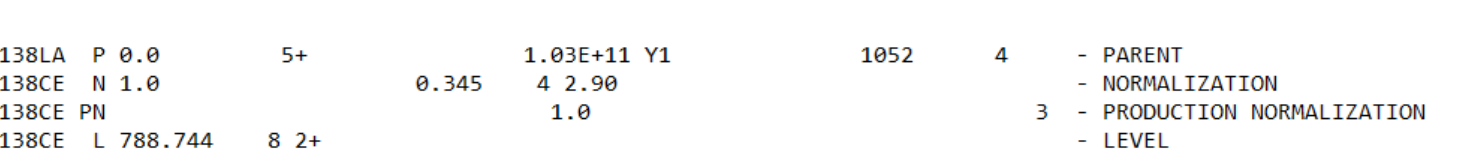

\*\*\*\*\* BR\*NB from PN record \*\*\*\*\*

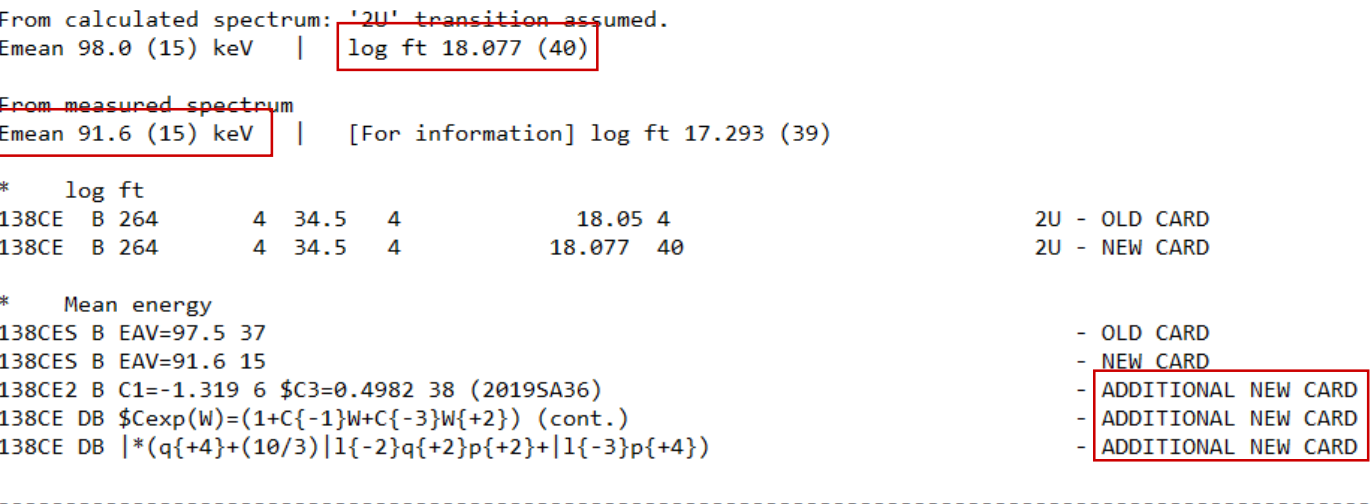

-------- Total: 1

-------- Added lines: 3

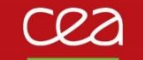

**138CE** 138LA B- DECAY 1980M004,1983N002,2016QU0117NDS 201711 138CE H TYP=FUL\$AUT=JUN CHEN\$CIT=NDS 146, 1 (2017)\$CUT=30-Sep-2017\$ 138CE DG CC\$FROM BrIcc v2.3a (10-Sep-2014) 2008Ki07, "Frozen Orbitals" appr. 138CE CG MR\$IF NO VALUE GIVEN IT WAS ASSUMED MR=1.00 FOR E2/M1, 138CE2CG MR=1.00 FOR E3/M2 AND MR=0.10 FOR THE OTHER MULTIPOLARITIES 138CE c See {+138}La adopted and {+138}La |e decay dataset for additional 138CE2c information 138CE c Others: 1956Tu17, 1957Gl20, 1966De04, 1972El02, 1972Ma31, 1977Ce04, 138CE2c 1979Ta21, 1981Sa42, 1993Ku22, 1997Ni12, 2000Ta24, 2005Be73, 2012Qu02, 138CE3c 2015Gi03, 2015Gi05 138CE d 1952MuAA: Phys Rev 87, 681 (1952) 138CE d 1982TaAA: Nature 300, 515 (1982) 138CE d 1983TaAA: Nature 306, 504 (1983) 138CE d 1983NoAA: Nature 306, 503 (1983) 138CE cL E, J\$From Adopted Levels 1052 138LA P 0.0  $5+$ 1.03E+11 Y1 4 138LA cP J, T\$From Adopted Levels of {+138}La 138LA cP QP\$From 2017Wa10 138CE N 1.0 0.345 4 2.90 138CE cN BR\$From Adopted Levels of {+138}La 138CE PN  $1.0$ 3 138CE L 0.0 0+ 138CE L 788.744  $8 + 2 +$ 138CE B 264 4 34.5 18.05 4  $2U$ -4 138CES B EAV=97.5 37 138CE cB E\$from 2016Qu01. Other: 205 {I10} (1957Gl20) 138CE G 788.742 8 100 E<sub>2</sub> 0.00342 138CES G KC=0.00291 4\$LC=0.000406 6\$MC=8.52E-5 12 138CES G NC=1.88E-5 3\$0C=3.01E-6 5\$PC=2.10E-7 3 138CE cG E\$from 1980Mo04. Others: 788.66 {I7} (1979Ta21), 789.1 {I5} (1977Ce04), 138CE2cG 789.0 {I3} (1972Gr45), 787.9 {I3} (1972Ma31) 138CE cG M\$from Adopted Gammas

### Input ENSDF file: La138.txt Updated ENSDF file: La138.new

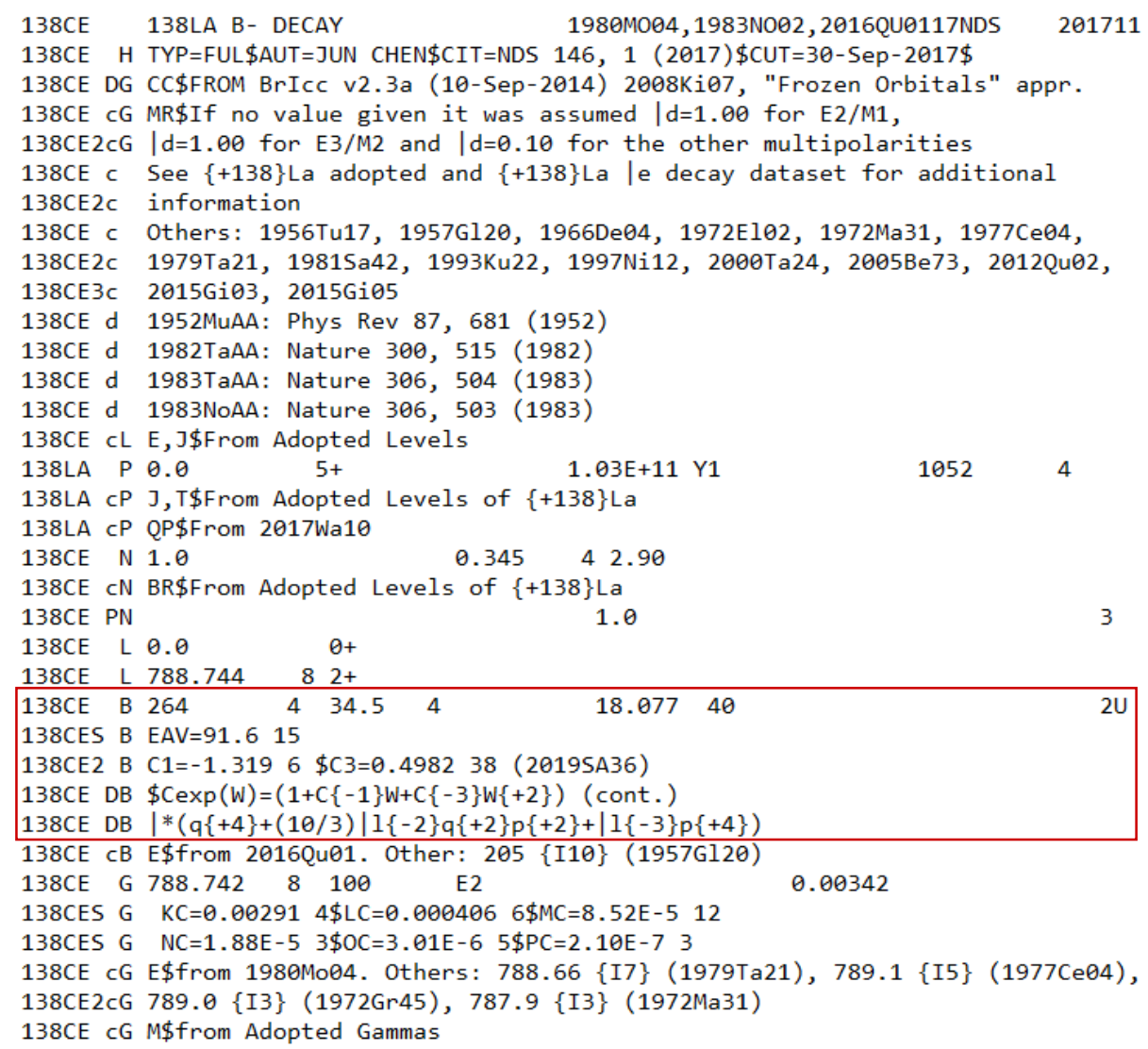

9

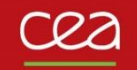

## **Output file .bs – single B transition**

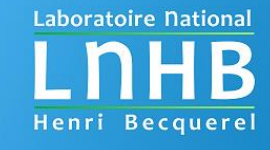

10

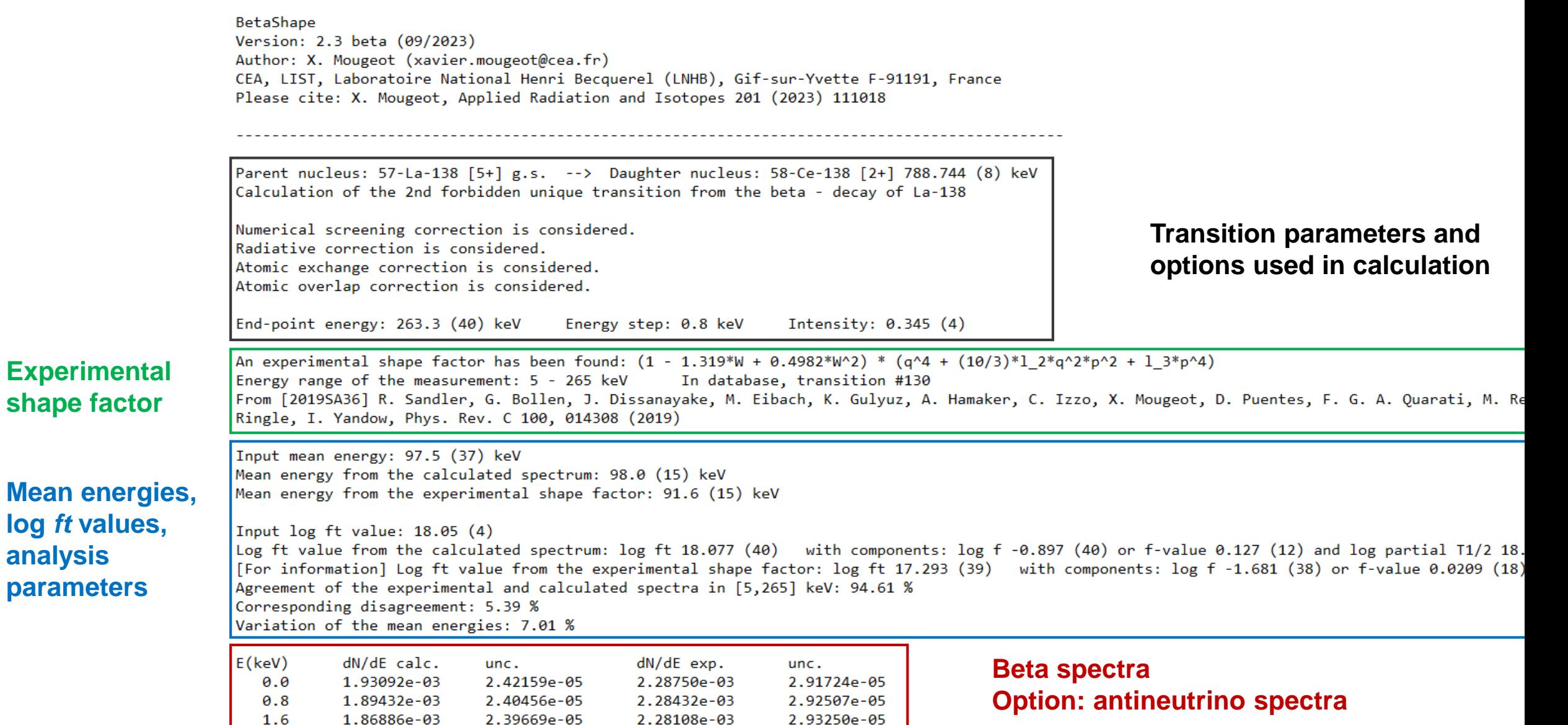

----

Commissariat à l'énergie atomique et aux énergies alternatives et aux entre les commissariat à l'énergie atomique et aux énergies alternatives

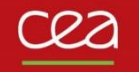

## **Output file .bs – total B spectrum**

**Laboratoire National** Henri Becquerel

BetaShape Version: 2.3 beta (09/2023) Author: X. Mougeot (xavier.mougeot@cea.fr) CEA, LIST, Laboratoire National Henri Becquerel (LNHB), Gif-sur-Yvette F-91191, France Please cite: X. Mougeot, Applied Radiation and Isotopes 201 (2023) 111018

Total beta - spectrum from the La-138 decay. See file of each transition for more details.

Mean energy from the total beta - spectrum: 91.6 (15) keV

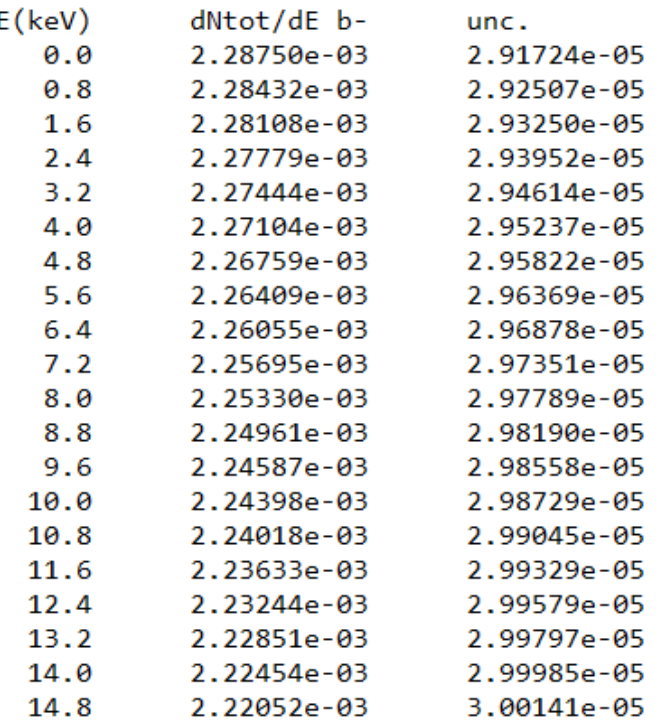

Total beta spectrum of the decay is built from single transition spectra normalized to the branching ratios. Experimental spectrum is preferred if any.

Total mean energy of beta emitted particles is determined.

Uncertainties are propagated.

‼ Energy step can be not constant in order to keep more information at low energy even with large endpoint energy.

Optional: (anti)neutrino spectrum.

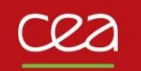

## **Output file .bs – single EC transition**

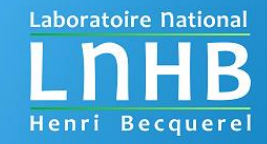

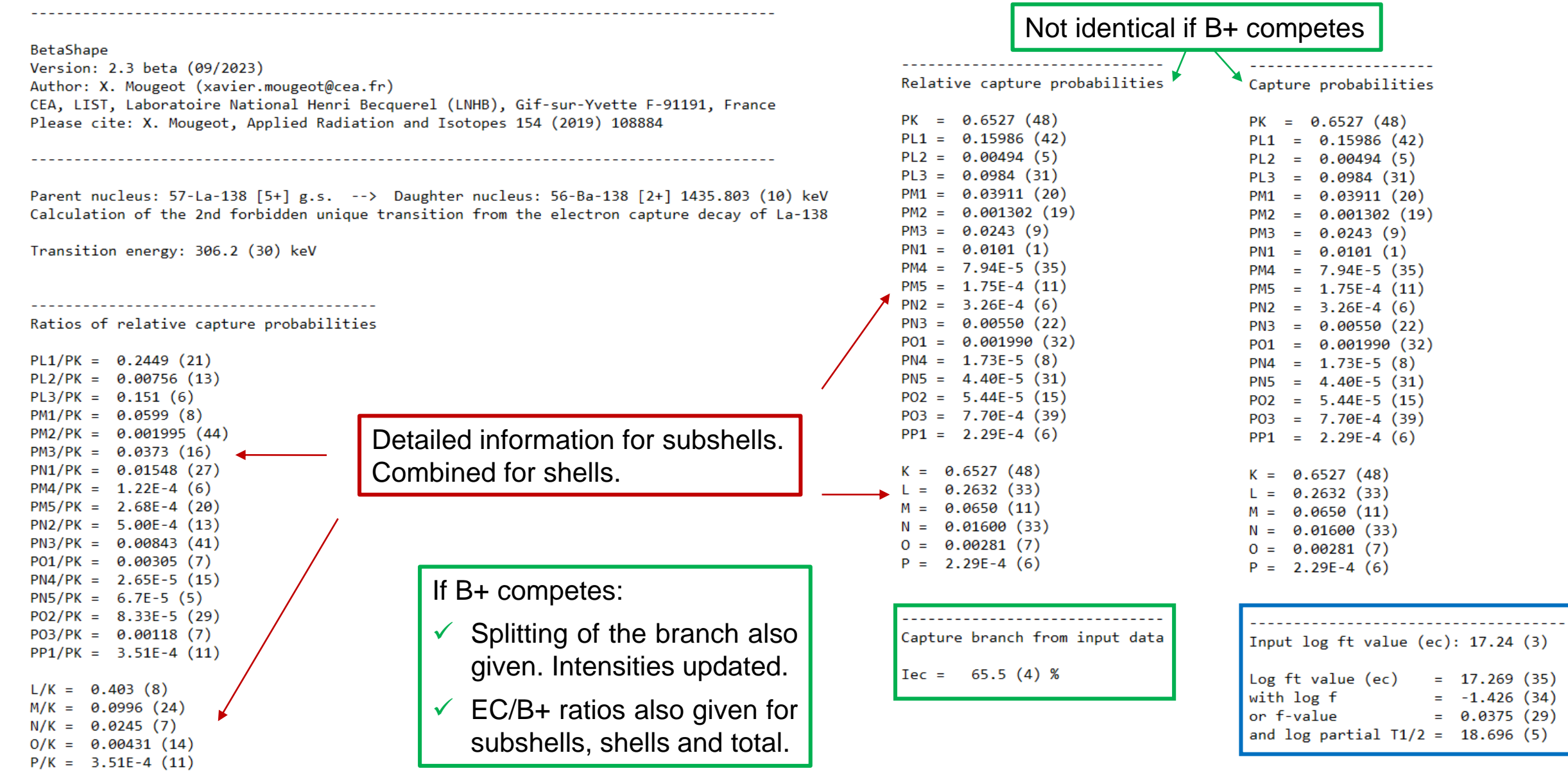

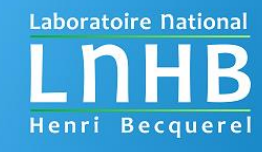

### **Default values** and other options

- Screening: **sc=1** for numerical (tabulated) model. Others: sc=2 for Rose model; sc=3 Bühring model; sc=0 to turn off.
- Exchange: **ex=1** for numerical (tabulated) model (B- transitions). Other: ex=0 to turn off.
- Overlap: **ov=1** for atomic overlap correction (B transitions). Other: ov=0 to turn off.
- Radiative corrections: **rd=1** to turn on. Other: rd=0 to turn off.
- Experimental shape factor: **ff=1** look for in the database. Other: ff=0 to turn off.
- Neutrinos: nu=1 for printing information (spectra, mean energies) in output files. Default is **nu=0**, i.e. not printed.
- $\lambda_k = 1$  approximation: I1=1 for additional calculation of simplified theoretical shape factors. Default is **l1=0** for full calculation.
- Precision digits: **outprec=5**. Others: any positive integer.
- Spectrum binning: **Nstep=300** calculated energies (constant step determined from maximum energy). Others: any positive integer.

**Default values** and other options

- EC and B+ intensities: **fixint=0** for calculating and updating the splitting of the branch between EC and B+. Other: fixint=1 for keeping the intensities from the input file.
- Spectrum energy step: **myEstep=0.** energy steps managed automatically. Others: any positive number as constant energy step (in keV) for all calculated spectra. Additional output files.
- Q-values: **-qval** for automatic update from AME2020 recommendations. **Default**: turned off; Q-value from input file is kept.
- Rounding limit of uncertainties: **unc\_digit=50**. Other: any integer from 1 to 99.
- Asymmetric uncertainties: **-asym** to turn on their treatment. **Default**: symmetric uncertainty treatment.
- Saisinuc: **-saisinuc** for creating a specific formatted output file for the Microsoft Access database of DDEP evaluations. **Default**: turned off.
- **-csv** for creating CSV files (separator is ', ') for B- and EC/B+ transitions. **Default**: turned off.
- **-csv\_fr** for creating CSV files in French version (separator is ' ; '). **Default**: turned off.

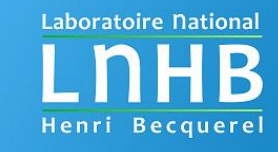

15

### **Opened in text editor**

# BetaShape

# Version: 2.3 beta (09/2023)

# Author: X. Mougeot (xavier.mougeot@cea.fr)

# CEA, LIST, Laboratoire National Henri Becquerel (LNHB), Gif-sur-Yvette F-91191, France

# Please cite: X. Mougeot, Applied Radiation and Isotopes 201 (2023) 111018

# Input file: I133.txt

#

# parent symbol, Z, A, Jpi, level energy, unc, daughter symbol, Z, A, Jpi, level energy, unc, Q, unc, half-life, unc, unit, transition nature, transition nature use I, 53, 133, 7/2+, 0, 0, Xe, 54, 133, 11/2-, 233.219, 0.015, 1757, 4, 7.513E4, 290, s, 1U, 1U, 1.07, 0.06, 9.951, 0.025, 1271, 19, 1523.8, 4, 568, 1.7, , I, 53, 133, 7/2+, 0, 0, Xe, 54, 133, 5/2+, 529.872, 0.003, 1757, 4, 7.513E4, 290, s, A, A, 83.42, 0.21, 6.847, 0.006, 78, 1, 1227.1, 4, 438, 1.7, , I, 53, 133, 7/2+, 0, 0, Xe, 54, 133, (7/2,9/2,11/2)-, 743.75, 0.016, 1757, 4, 7.513E4, 290, s, A, A, 1.81, 0.06, 8.201, 0.016, 38.2, 0.6, 1013.3, 4, 349.2, 1.6, , I, 53, 133, 7/2+, 0, 0, Xe, 54, 133, (7/2)+, 875.331, 0.005, 1757, 4, 7.513E4, 290, s, A, A, 4.16, 0.13, 7.619, 0.015, 23.03, 0.38, 881.7, 4, 296.2, 1.6, ,

### **Opened in Excel**

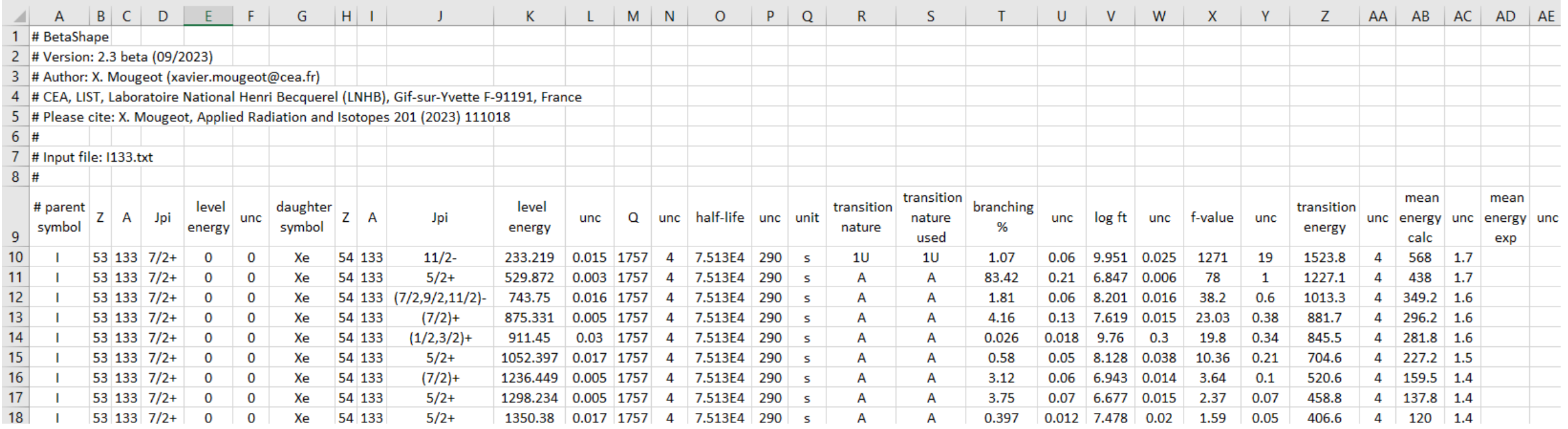

Commissariat à l'énergie atomique et aux énergies alternatives et aux entre des productions de la comme de la comme de la commissariat à l'énergie atomique et aux énergies alternatives

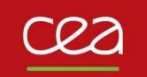

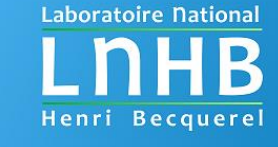

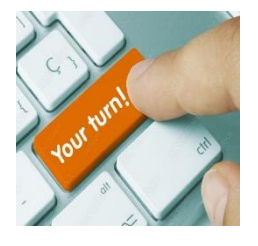

Try different possibilities varying the options.

Some examples:

- $\triangleright$  I want neither screening nor radiative corrections. C:\...> betashape La138.txt sc=0 rd=0
- $\triangleright$  I want to update automatically the Q-value and create a CSV file. C:\...> betashape La138.txt -qval -csv
- $\triangleright$  I want the neutrino spectra and all spectra with 1 keV binning. C:\...> betashape La138.txt nu=1 myEstep=1.
- $\triangleright$  I have measured EC and B+ intensities. I trust them and I do not want an automatic update from theory. C:\...> betashape Cs130.txt fixint=1

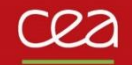

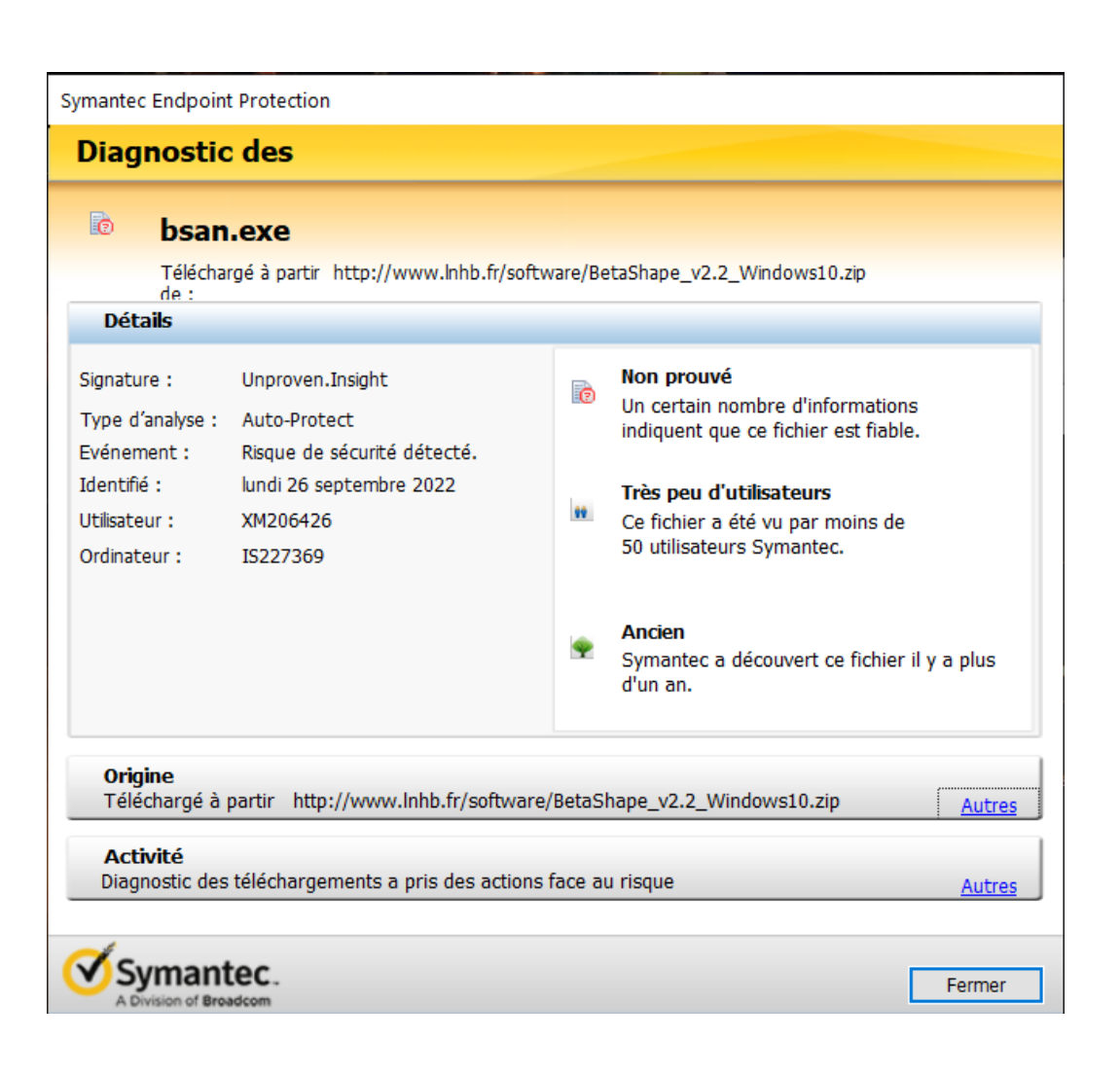

In Windows, such a message can append for each of the programs when run.

Programs are not recognized in the antivirus database and can be put in quarantine.

- $\triangleright$  Declare the BetaShape directory and all the content as safe.
- $\triangleright$  Release the programs from quarantine.
- $\triangleright$  Administrator rights can be necessary.

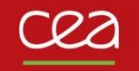

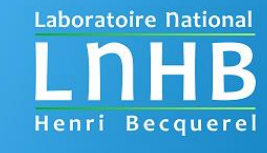

Check your rights in the BetaShape directory: read, write and execute are necessary.

Check the PATH: execution in local directory is required. See Readme file.

Move the input file and execute the code in the BetaShape directory.

90% of encountered cases come from an ENSDF file that does not respect the ENSDF format: e.g. file modified by hand or generated by a specific program.

- $\rightarrow$  Check the ENSDF file, e.g. running [FMTCHK](https://github.com/IAEA-NSDDNetwork/FMTCHK), [FormatCheck](https://github.com/IAEA-NSDDNetwork/FormatCheck) or [ConsistencyCheck](https://github.com/IAEA-NSDDNetwork/ConsistencyCheck).
- $\rightarrow$  Look at read file: information that has been read.
- $\rightarrow$  Look at trans file: deduced information on the transitions that are being calculated.

If message in console command: 'Pb new file: La138.txt' and in .rpt file:  $\leftarrow$   $\leftarrow$ 

- $\rightarrow$  Only a single blank line at the end of input file.
- $\checkmark$  Remove any additional line. Should not change the results.

If problem unsolved or for any other problem: send me a message at [xavier.mougeot@cea.fr](mailto:xavier.mougeot@cea.fr)

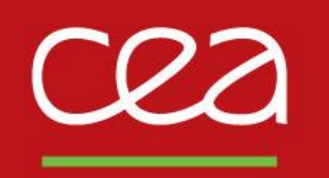

# **Thank you for attention.**

Commissariat à l'énergie atomique et aux énergies alternatives - www.cea.fr